**AutoCAD Crack**

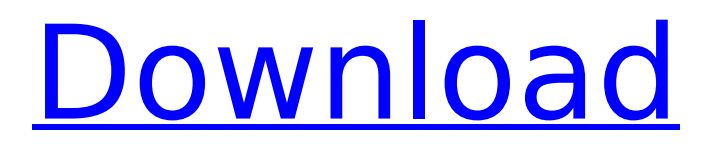

# AutoCAD Serial Key is one of the most popular commercial CAD tools for desktop publishing, architectural drafting, 3D modeling, mechanical design, surface and solid modeling, engineering simulation, and vehicle design. Users can use AutoCAD Cracked Accounts

to design and draw all types of 2D and 3D drawings such as: 2D drawings for illustration, documentation, illustrations, and architectural design 2D and 3D diagrams 2D drawings for printing and distribution, to include mechanical, electrical, furniture, architectural, or other designs 2D drawings for technical, engineering, and other types of documentation AutoCAD Cracked Version is also available on mobile and web, allowing users to work on a portable device while on the go or at home. In this course, you'll gain a good understanding of the basics of AutoCAD, its toolbars, and its main tools. We'll also teach you

how to draw basic 2D shapes such as rectangles, arcs, and lines. We'll also cover the main parts of the AutoCAD drafting workspace and how to use them. By the end of this course, you'll have a good foundation of AutoCAD knowledge, making you a productive AutoCAD user. You will gain a good understanding of the

following: Use the 2D Drafting workspace and tools to draw 2D shapes, including rectangles, arcs, and lines. Use the 3D Drafting workspace to model shapes in 3D space. Make basic edits and adjustments to drawings. Apply and modify 2D and 3D dimensions. Add text and other annotations to drawings. Publish a

drawing to your hard drive, burn it to a CD or DVD, and email it. Use AutoCAD on a mobile or web app. This is the 1st course in AutoCAD 2017. Course Outline and Resources AutoCAD 2017 QuickStart Guide AutoCAD 2017 Manual: Drafting is our in-depth manual covering AutoCAD drafting, which you can use to read and study ahead of the

course. It's also useful for looking up detailed reference information. Samples Course GitHub Samples are used to check your understanding of concepts and to help you develop your skill as you learn. You can get started with GitHub to see the samples for yourself and then download them to your computer. Sample

### Course Files contain AutoCAD sample drawings.

**AutoCAD Crack + License Keygen Free X64 (Final 2022)**

Remote control The most powerful way to control your AutoCAD Crack Free Download is via Remote Desktop Connection (RDC). You can use RDC to connect to the AutoCAD Activation Code Architecture server from

your computer using Remote Desktop Connection (RDC) from your Windows client. Connect to a computer running the AutoCAD Download With Full Crack Architecture Server using the Remote Desktop Connection (RDC) client in the Windows 8/8.1/10 client. It supports RDP connections over TCP/IP

with terminal emulation (Telnet) or framebuffer. Customization Many applications have allowed users to create their own plugins, or add-ons, for AutoCAD. Some of the products that have this capability are Axure, Interactive Bus, Interpret, Make Design, Make VP, Raydric Tools, RaydricX, Revit, Snap! and many

others. Networking The architecture of AutoCAD allows it to be distributed over a network of clients. It has two different modes: Client/Server and Server/Server. Client/Server allows AutoCAD to run on a client computer and automatically access data that is stored on another computer. Server/Server

mode is similar, but with the AutoCAD Server running on one computer, and clients running on other computers. Client/Server mode is used for a network of individual AutoCAD users, where each user is a client. Server/Server mode is used for a network of AutoCAD users, where one or more AutoCAD servers

(referred to as "add-on servers") may exist as AutoCAD clients. Open architecture In open architecture, user tools (plug-ins) can be downloaded from the Internet or the network and installed onto a local server where the user can run them. The user can configure such plug-ins by specifying parameters and

settings in the configuration file. Configuration file data can be stored on a central server. The user can then launch AutoCAD from a local workstation and connect to the remote server, through which the remote workstation can access the configuration file from the central server. A small amount of

executable code is required to load the configuration file data into memory and launch the desired application. Plugins can be run at startup or on demand. For example, one plug-in can read the design, other plug-ins can extract and create data in the design. Plug-ins can also automate tasks that are often performed by the

### user during the use of the application. Supported operating systems Windows ca3bfb1094

**AutoCAD Crack + 2022**

# Click File->New->Print. Click the arrow beside Print Options and then click Advanced. Click the Allow Check for Updates tab. Click the Install Updates button. Click OK. Click OK again. Click OK again. Click Apply and then click OK. Click OK again. Press the OK button to accept the

autocad license agreement. Press the OK button again to close the license agreement. Press the OK button again to accept the autocad EULA. You are now ready to save the file as an Autocad file. To do this, click File->Save. Make sure you are saving the file as an Autocad file. Type a filename in the Save As box. Click Save.

When the Save As dialog box opens, click OK. Click OK again. Notice that a file is now open in Autocad. The next step is to draw a couple of squares and rectangles. To draw a square, click the New Shape button. Click the pencil icon next to the arrow beside Options. Click the square button. Click the square again. Click the

square again. Click the square again. Click the square again. Click the square again. Click the square again. Click the square again. Click the square again. Click the square again. Click the square again. Click the square again. Click the square again. Click the square again. Click the square again. Click the

square again. Click the square again. Click the square again. Click the square again. Click the square again. Click the square again. Click the square again. Click the square again. Click the square again. Click the square again. Click the square again. Click the square again. Click the square again. Click the

square again. Click the square again. Click the square again. Click the square again. Click the square again. Click the square again. Click the square again. Click the square again. Click the square again. Click the square again. Click the square again. Click the square again. Click the square again. Click the

### square again. Click the square again. Click the square again. Click the square again. Click the square again.

**What's New in the AutoCAD?**

### Improved Graphical Tools: Graphical tools for pathbased and distance-based areas, and the new Circle Callout tool. More improvements coming to

visual layout tools in later versions. Path Builder Use the new Path Builder tool to quickly and accurately draw paths, and then apply those paths to any object in the drawing. It's the most versatile path creation tool in AutoCAD history. Feature Viewer Feature Viewer makes it easy to identify, select, and edit common features.

Choose the feature type that you need and see all the features that belong to that feature type. Bookmarks: Bookmarks help you track your progress. You can mark any point in a drawing, including annotations, comments, and block definitions. You can also use bookmarks to easily find and select a

component or command. Improvements in CVI: Work with Open and Closed polylines with path points. Easily add and edit closed polygons and ellipses by using the new Edit Path Points tool. Annotate polygons with text and line patterns. Rendering and Animation: View any drawing or create a new rendering using the new

Rendering Manager tool. The Rendering Manager lets you import images from a library or your computer and apply them to a drawing. You can also apply effects to images, such as painting, a grayscale image, and much more. You can even easily create custom renderings and renderings on demand. AutoCAD users

can import and export Renderings. Graphical Ink: Use the new Inking Tools to create artistic graphical effects. The Inking Tools let you add a wide range of graphic elements to the drawing, including drawing in text, annotating, and creating splines. Enhancements in ACIS: Academic or Enterprise users can now generate

the complete package of licensing materials for a Student, Associate, Corporate, or Academic License. Improvements in Package: Package can now open external files. Package can now open external files. New Filters: The new Filter Editor lets you create and apply filters for specific drawing types, such as XYZ, DWG, DXF,

etc. It also makes it easy to apply an existing filter to a drawing, and it includes a new canvas filter that lets you apply the filter to any objects.

**System Requirements For AutoCAD:**

# Windows 7, Windows 8, or Windows 10 Mac OS X 10.7 or later (Apple used 10.7, I think) Two USB controllers, preferably one of the following: • ADuM1220 (2.0, 2.2, 2.4, 2.5, or 3.0) • ST-V USB50 (2.0, 2.2, 2.4, or 2.5) • ST-C USB65 (2.0, 2.2, or 2.

<https://pzn.by/design-tips-and-tricks/autocad-2022-24-1-crack-serial-key-free/> <https://mashxingon.com/autocad-crack-free-download-2022/> <https://serippyshop.com/autocad-latest/>

[https://un-oeil-sur-louviers.com/wp-content/uploads/2022/07/AutoCAD\\_\\_2022.pdf](https://un-oeil-sur-louviers.com/wp-content/uploads/2022/07/AutoCAD__2022.pdf) <http://mariasworlds.com/index.php/2022/07/23/autocad-23-1-free-updated/> <https://yourtripboy.com/autocad-24-0-free/>

<https://realtorstrust.com/wp-content/uploads/2022/07/AutoCAD-1.pdf>

<https://bebetter-official.com/wp-content/uploads/2022/07/AutoCAD.pdf>

<https://happyfeet-shoes.gr/autocad-crack-free-3264bit-2022-latest/>

<https://elsozzo.com/autocad-full-product-key-download-april-2022/>

<https://www.synergytherm.com/wp-content/uploads/2022/07/inowar.pdf>

<http://saddlebrand.com/?p=65305>

<http://wendypthatsme.com/2022/07/23/autocad-21-0-crack-free-download-2/>

<https://newsonbox.com/autocad-crack-free/>

<https://malekrealty.org/autocad-24-2-crack-2022/>

<https://psychomotorsports.com/wp-content/uploads/2022/07/435ed7e9f07f7-1740.pdf>

<https://npcfmc.com/autocad-crack-incl-product-key-free-download-3264bit-updated/> <https://bucatarim.com/autocad-for-windows-latest/>

<https://rei4dummies.com/autocad-21-0-crack-full-product-key-free-x64-final-2022/>

<https://www.newportcyclespeedway.co.uk/advert/autocad-2018-22-0-crack-with-registration-code/>